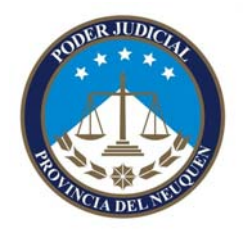

#### **Informática Pericial**

# **Instructivo para la utilización de etiquetas de seguridad sobre dispositivos informáticos**

**Destinatario:** Operadores Judiciales, Personal Policial.

## **Objetivo**

Mantener la Cadena de Custodia de los elementos probatorios, desde su secuestro hasta la finalización del proceso judicial, a fin de garantizar la autenticidad e integridad de la evidencia.

Art. 208 CPP: "... Los efectos secuestrados serán inventariados y puestos bajo segura custodia, a disposición del tribunal. En caso necesario podrá disponerse el depósito de los mismos." "...Si fuere necesario remover los sellos, se verificará previamente su identidad e integridad. Concluido el acto, aquellos serán repuestos y de todo se dejará constancia. " Art. 237 CPP: "Tanto el Juez como los peritos procurarán que las cosas a examinar sean en lo posible conservadas, de modo que la pericia pueda repetirse."

Es imposible atribuir responsabilidades por el faltante de elementos si no se identifica y asegura el material que se envía a peritaje "desde el momento del allanamiento". Estas etiquetas de seguridad evitan fallas en el procedimiento de secuestro/transporte de los elementos probatorios.

### **Distribución**

Las etiquetas se distribuyen a los Juzgados de Instrucción de toda la provincia.

Este material puede ser requerido a la División Suministros como cualquier insumo, con la salvedad de que deberá mantenerse un estricto control en la entrega de las etiquetas por cuestiones de costos y demora en el reaprovisionamiento. Se recomienda comenzar con treinta (30) por dependencia) en Neuquén Capital y veinte (20) en los Juzgados de Instrucción del interior de la Provincia.

El personal de la División Suministros de la Administración General registrará los números de serie entregados a cada dependencia judicial. Por costos y dificultades en el reaprovisionamiento, las etiquetas de seguridad deberán estar bajo custodia de un funcionario iudicial.

### **Utilización**

Las etiquetas de seguridad deberán ser entregadas al Fiscal o al Oficial actuario de la Policía al momento de expedir una orden de allanamiento (en una cantidad razonable a la magnitud del procedimiento). Se adjuntará al acta de allanamiento una copia de la "Guía operativa para el secuestro de tecnología informática".

Durante el procedimiento judicial, las etiquetas serán colocadas por el Personal Policial en todos aquellos lugares que permitan la apertura de un equipo informático, bloqueando cualquier conector de energía eléctrica o que permita el acceso al dispositivo. El personal policial registrará en el Acta de Allanamiento todos los números de serie de las etiquetas de seguridad utilizadas.

Al finalizar el procedimiento, deberán reintegrarse al Juzgado de Instrucción las etiquetas de seguridad que no hayan sido utilizadas, las que serán resguardadas por el Secretario para usos posteriores.

Una vez que los objetos secuestrados ingresen al Laboratorio Pericial Informático, se realizará una inspección general, dejando constancia de cualquier alteración o ausencia de etiquetas de seguridad.

Finalizado el peritaje, se colocarán nuevas etiquetas de seguridad, detallando los números de serie en el Dictamen y se remitirán los secuestros a la dependencia de origen.

## **Detalle para llenado de la etiqueta de seguridad**

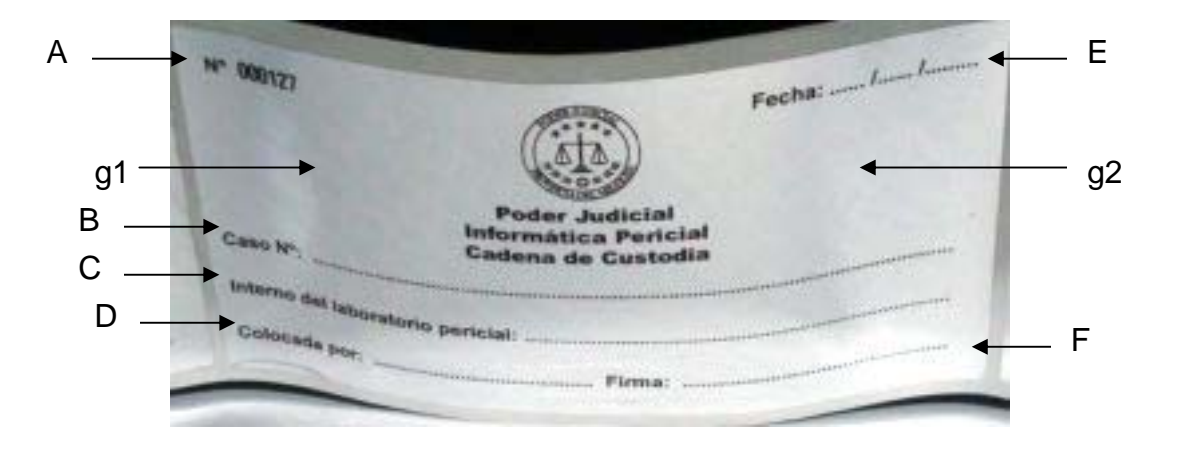

A: Número de Serie: un identificador único e irrepetible que debe registrarse al colocar la etiqueta de seguridad en un dispositivo informático (Acta de Allanamiento, acta elaborada por un Funcionario Judicial del Juzgado o dictamen del Perito).

B: Número de Expediente-Datos del Juzgado o Fiscalía-Carátula.

Opcional: Lugar donde se encuentra el objeto.

- C: Código para uso interno del Laboratorio Pericial (NO COMPLETAR).
- D: Nombre y Apellido del responsable que colocó la etiqueta de seguridad.
- E: Momento en que se realizó el procedimiento judicial. Formato: dd/mm/aaaa
- F: Firma del responsable que colocó la etiqueta de seguridad.
- g1 y g2: Espacios opcionales para la firma de Testigos.